## PHASE 1 THIS is the DOC file -> figure added here

Program: Microsoft Word 97 SR-1

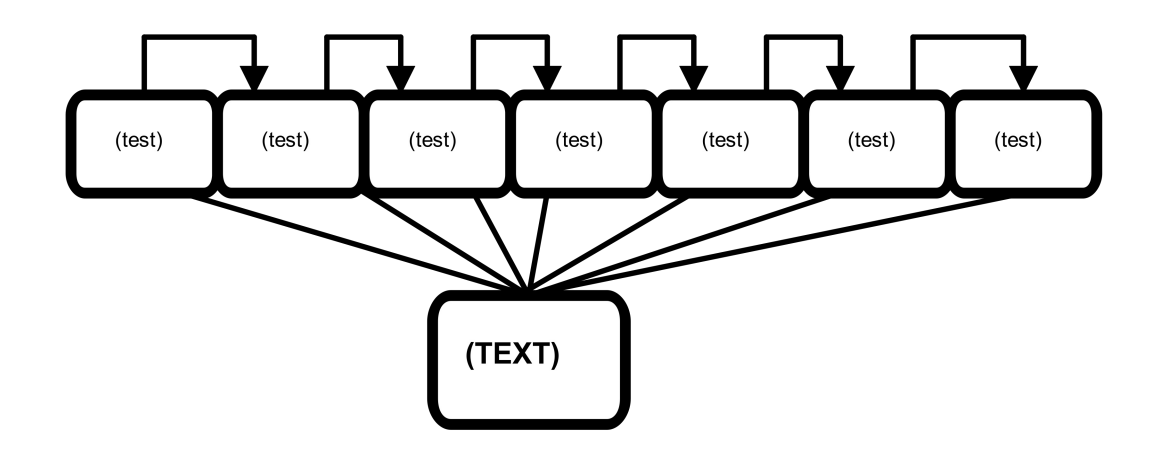